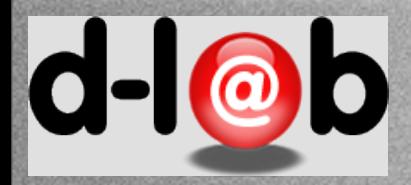

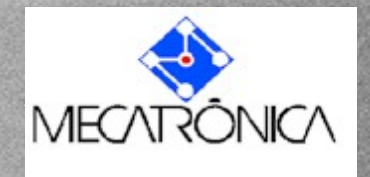

## *PMR 5237* Modelagem e Design de Sistemas Discretos em Redes de Petri Aula 7: Formalização das Redes de Alto Nível Prof. José Reinaldo Silva [reinaldo@poli.usp.br](mailto:reinaldo@poli.usp.br)

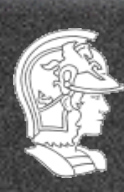

**Escola Politécnica da USP** 1

**PMR5237**

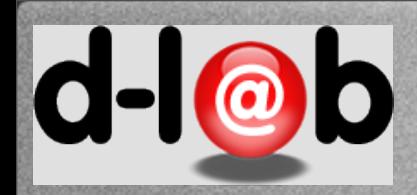

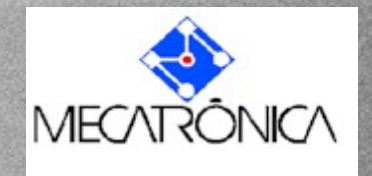

## **Dobramento em RdP**

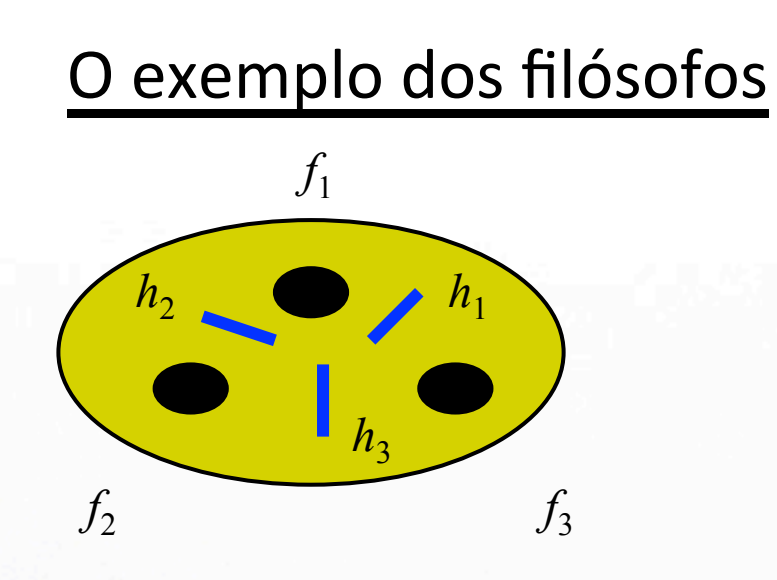

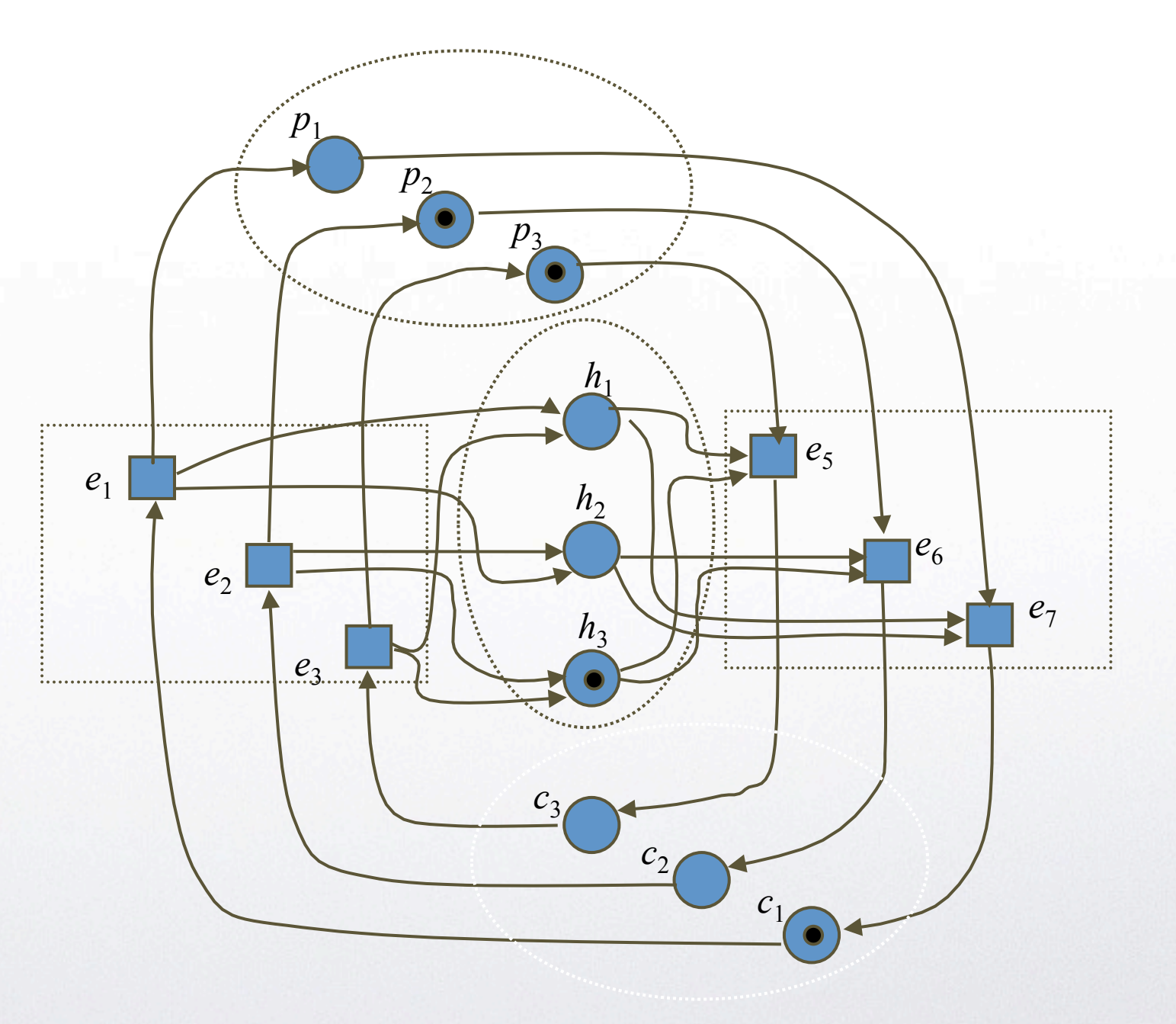

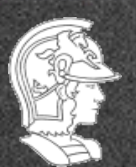

**Escola Politécnica da USP PMR5237**

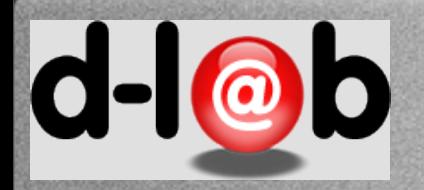

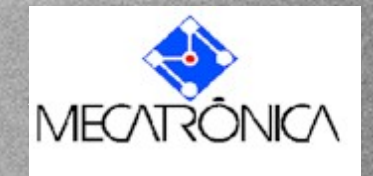

# **Modelagem e simetria**

Certamente, uma forma de olhar o problema é procurar, logo de início, o relacionamento entre TODOS os seus elementos constituintes, como feito no slide anterior. Mas é possível também olhar cada um dos elementos composicionais, especialmente aqueles que apresentam propriedades reptetitivas. No exemplo dos filósofos, se olharmos cada um dos filósofos, temos:

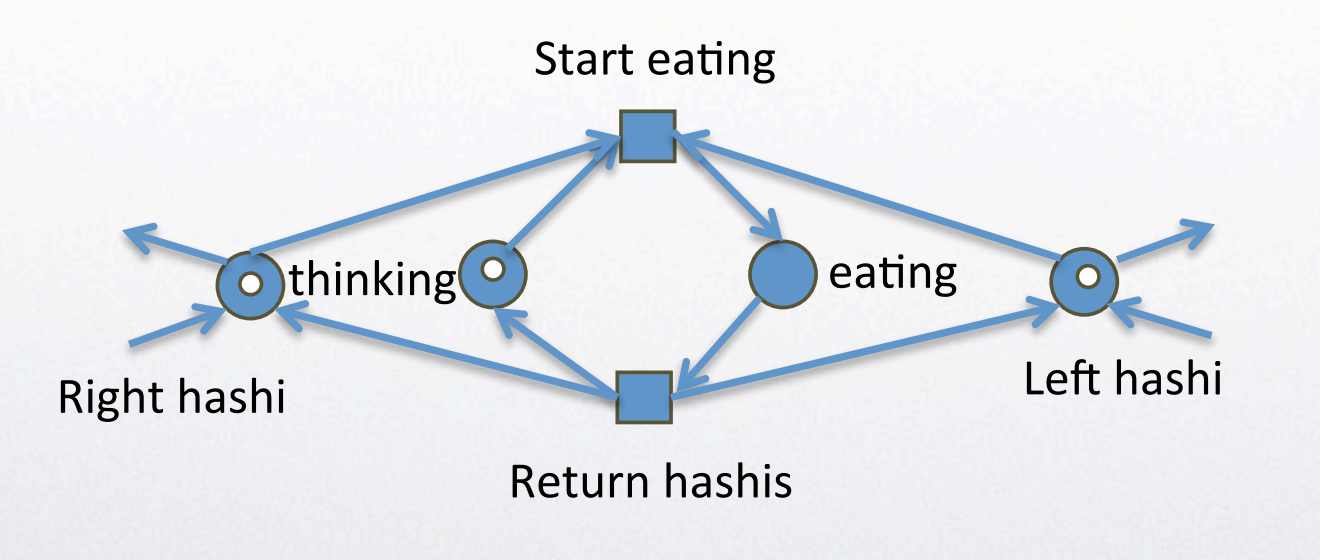

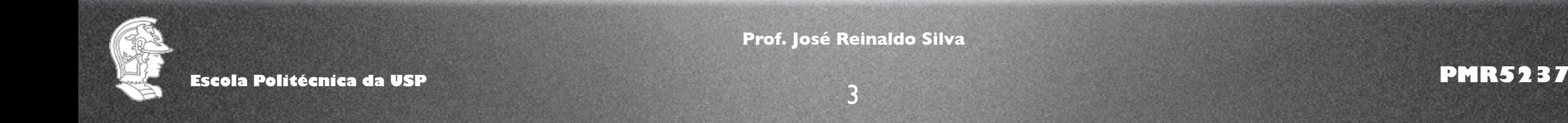

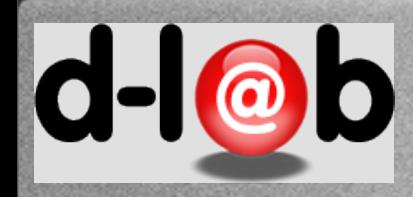

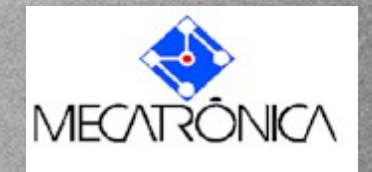

# **O dobramento**

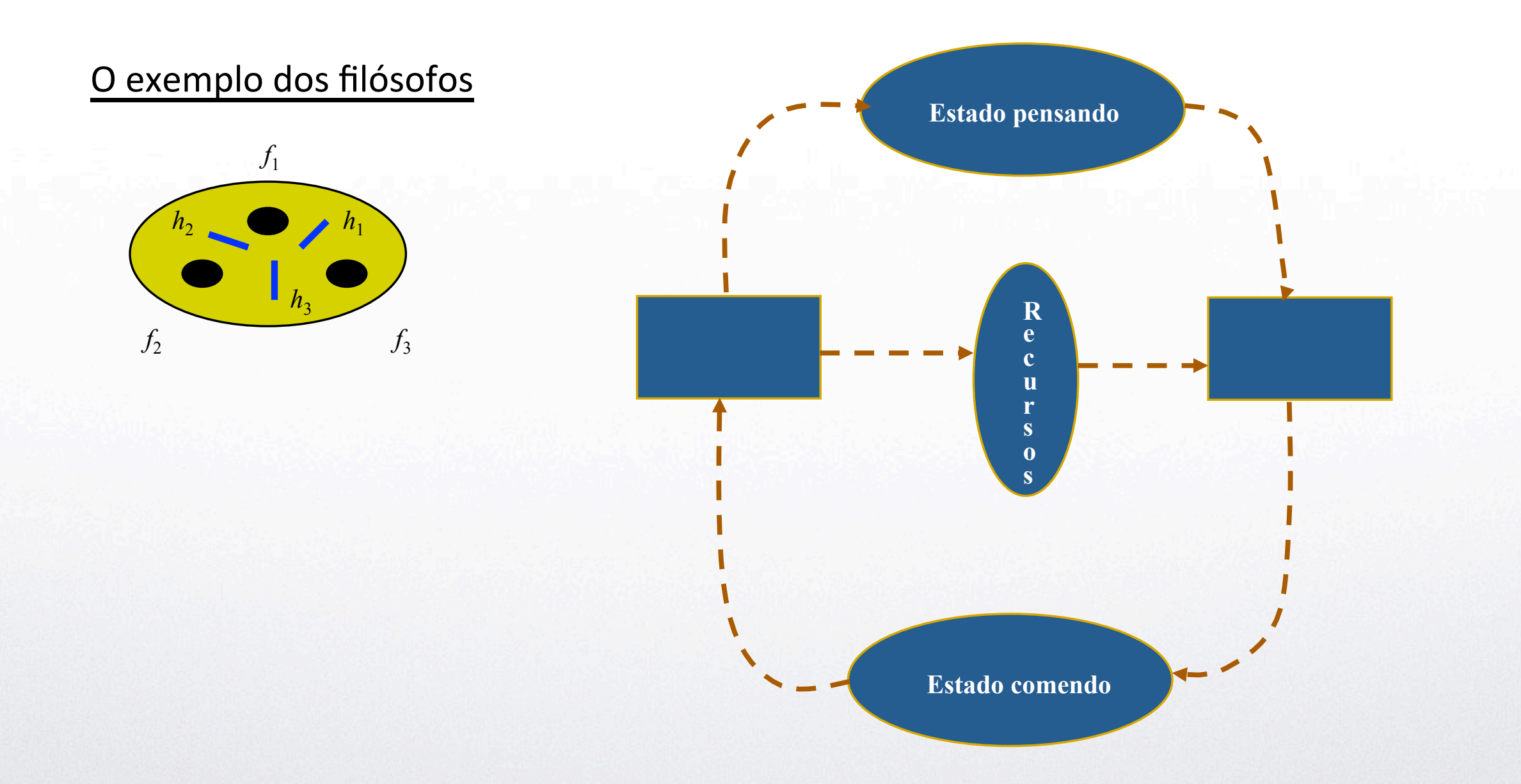

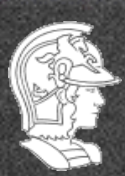

**Escola Politécnica da USP PMR5237**

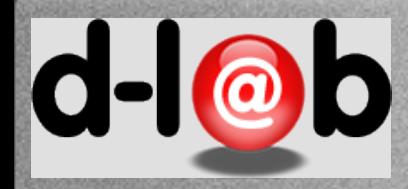

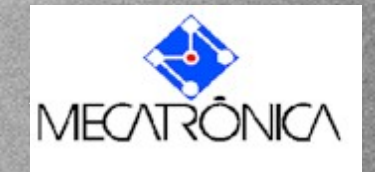

### O exemplo dos filósofos  $f_1$  $f_2$  *f*<sub>3</sub>  $h_2$  *b*<sub>1</sub>  $h<sub>3</sub>$

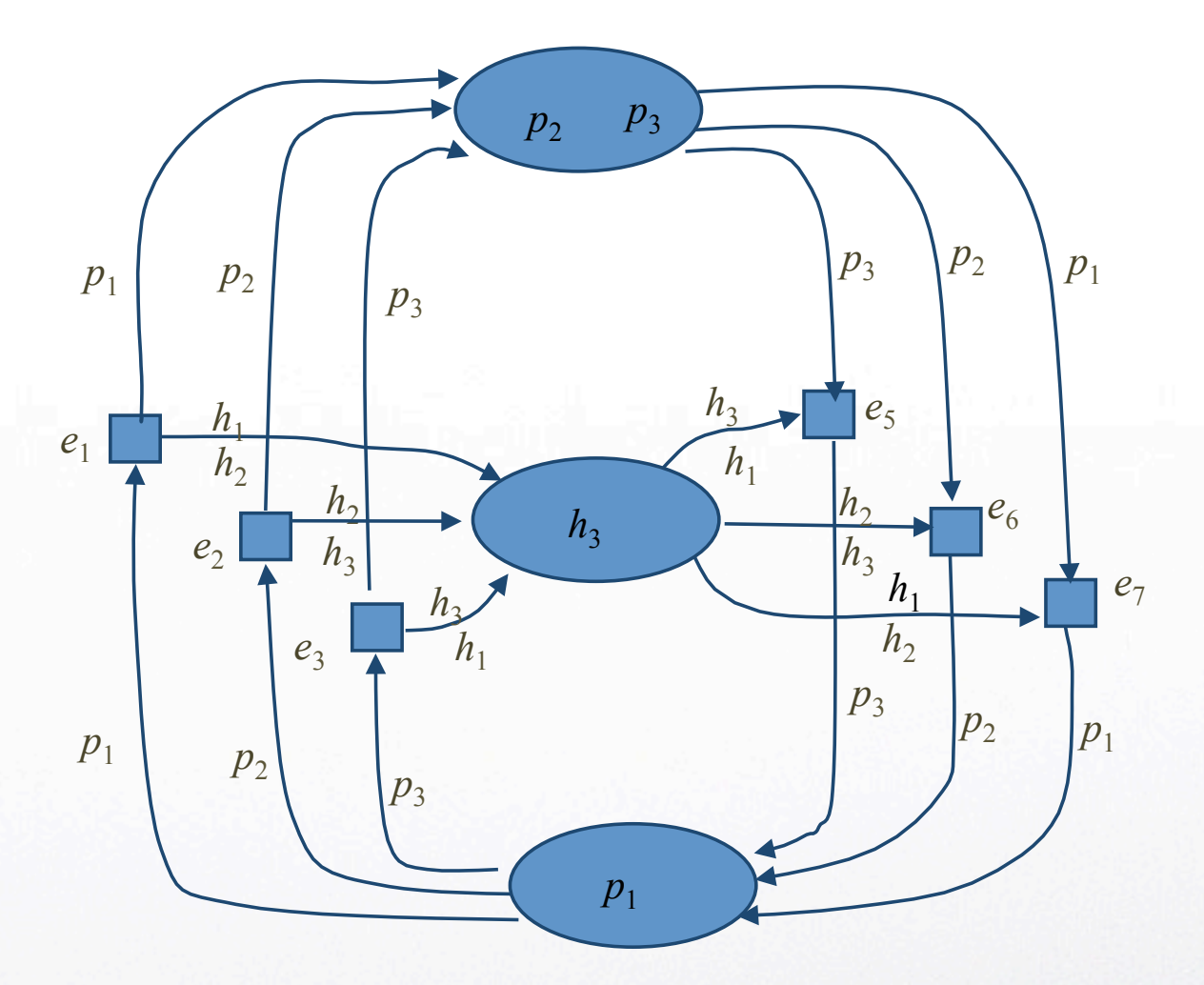

O colapso dos lugares leva à necessidade de se distinguir as marcas, tanto as que representam os filósofos quanto as que representam os recursos, isto é, os hashis.

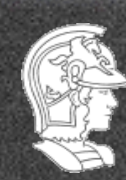

**Escola Politécnica da USP PMR5237**

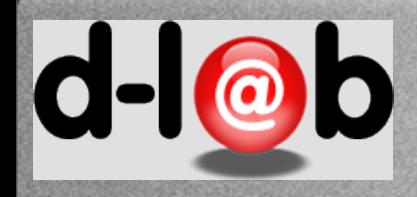

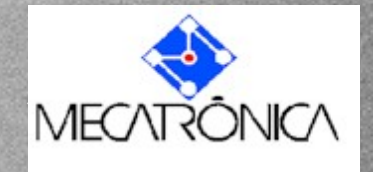

# **O dobramento completo**

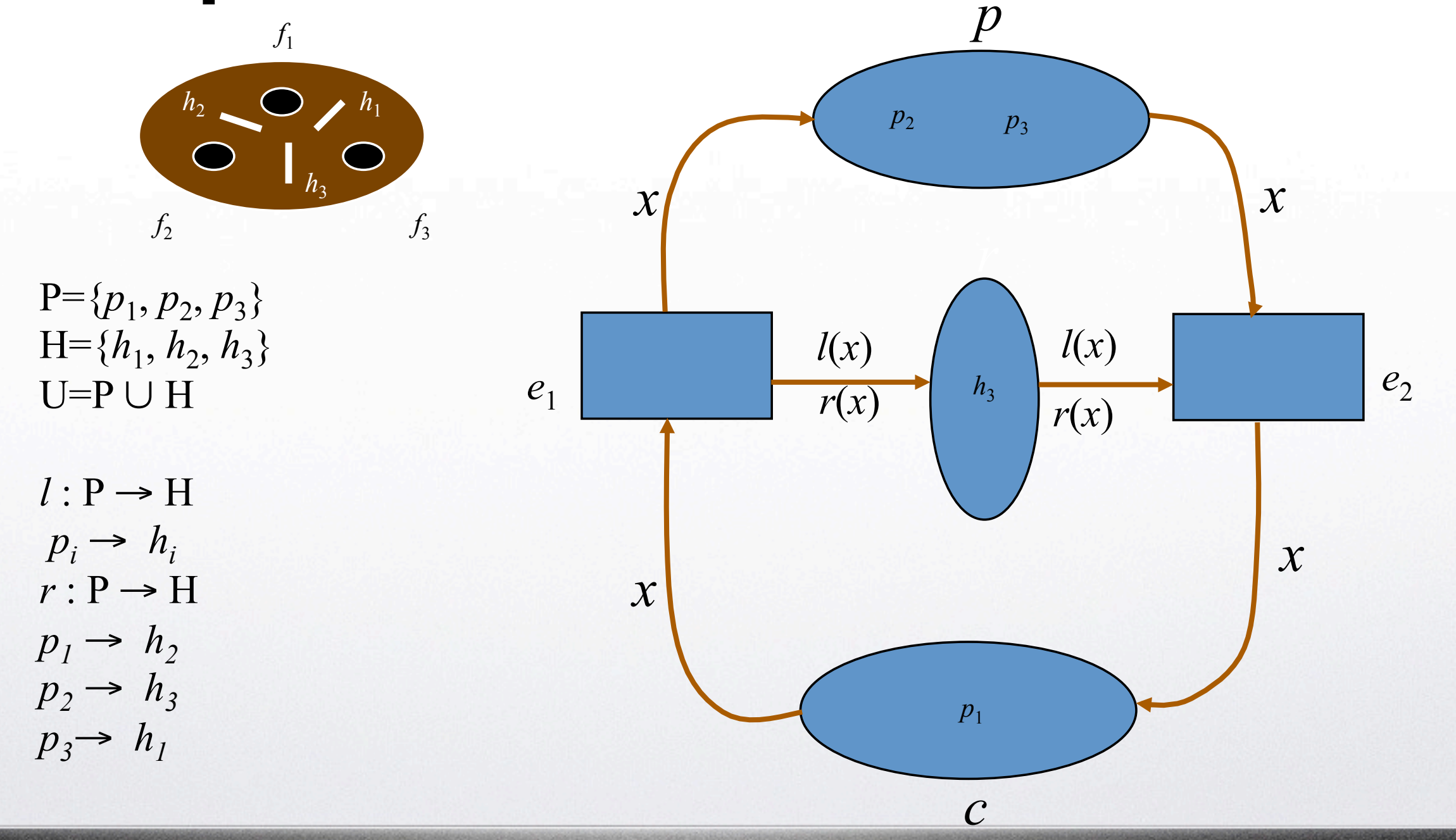

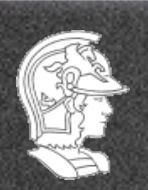

**Escola Politécnica da USP PMR5237**

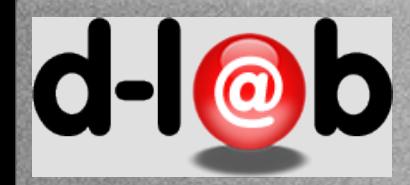

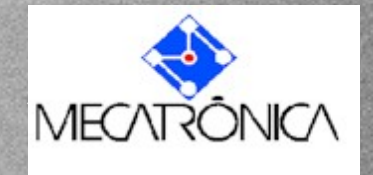

O dobramento leva de fato a uma rede mais compacta com um número menos de lugares e de transições. Entretanto, lembre que esta nova rede NÃO PODE ser separada das inscrições e tipos que a acompanham.

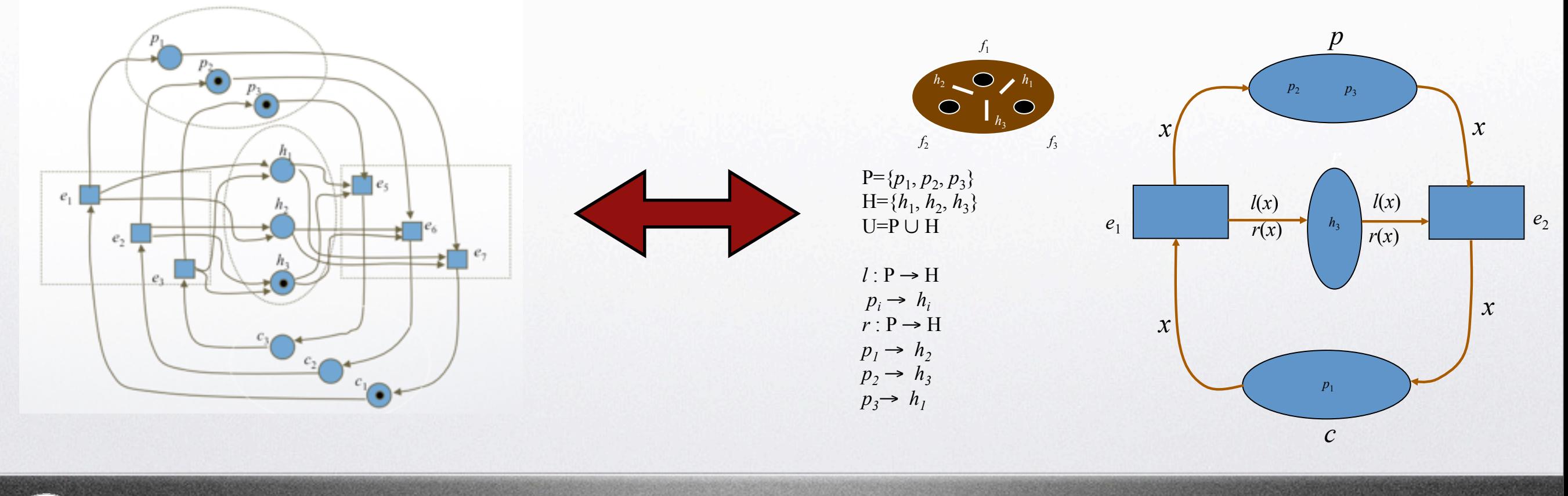

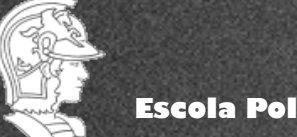

**Escola Politécnica da USP PMR5237**

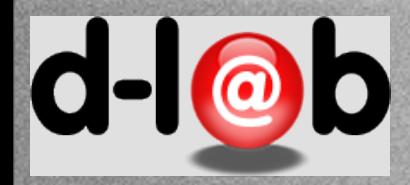

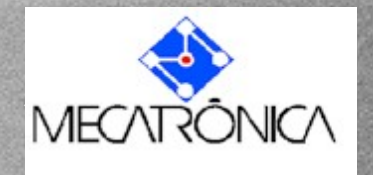

### **Fatoração**

A este processo de exploração das simetrias de uma rede para produzir uma nova rede dinamicamente equivalente à anterior mas de tamanho menor dá-se o nome de fatoração.

A rede resultante da fatoração é chamada de rede-quociente.

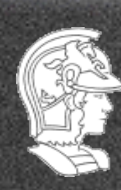

**Escola Politécnica da USP PMR5237**

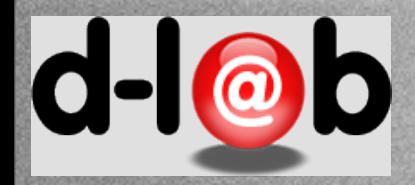

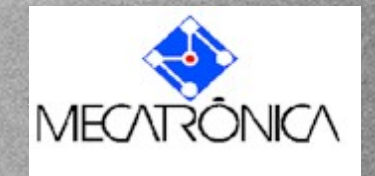

## **Multisets**

Seja o conjunto (base set) {a,b,c,d,e,f,g,h}. Em teoria de conjuntos,  $\{a, c, f\} \cup \{c, f, g\} = \{a, c, f, g\}.$ Já em multisets (bags),  $\{a, c, f\} \cup \{c, f, g\} = \{a, c, c, f, f, g\}$ 

 $também$  descrito como  $1$ `a + 2`c + 2`f +  $1$ `g

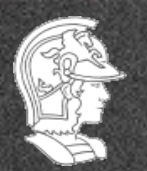

**Escola Politécnica da USP PMR5237**

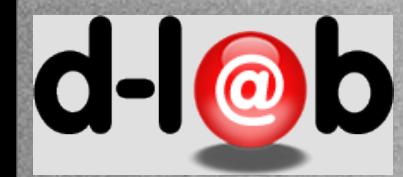

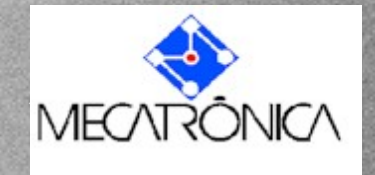

Um multiset é um par  $(X, f)$ , onde X é um conjunto (finito), e f é um mapeamento do conjunto X no conjunto dos números naturais positivos  $\mathbb{N}^+$ , onde  $X$  é chamado conjunto de suporte (ou conjunto base) do multiset e para todo  $x \in X, f(x)$  é a multiplicidade de X.

 $f$   $\lambda$ 

Dado o seguinte conjunto:

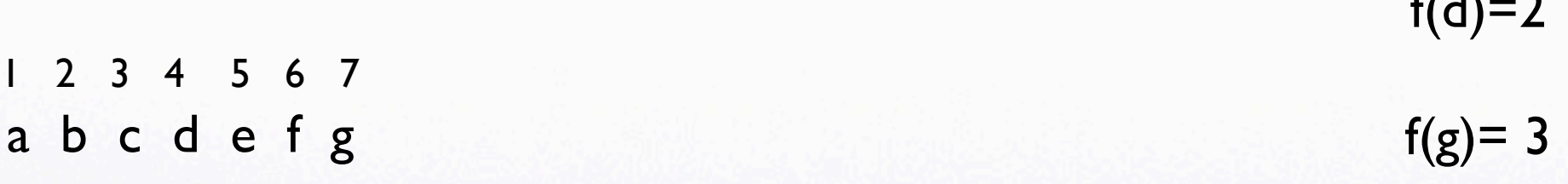

O multiset

a b c d d e f f g g g pode ser escrito como 1'a, 1'b, 1'c, 2'd, 1'e, 2'f, 3'g

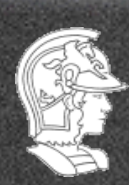

**Escola Politécnica da USP PMR5237**

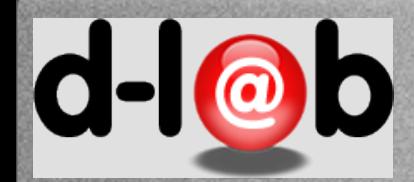

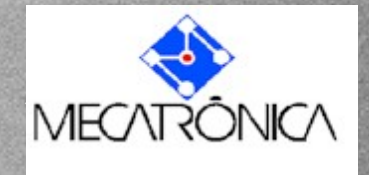

Como vimos na aula passada podemos avançar bastante nas redes de alto nível mas com a aparente desvantagem de perder um pouco a intuição no processo de modelagem. Ademais, o problema do cálculo das propriedades não está claro até aqui, dado que não temos mais uma matriz de incidência composta de inteiros.

Portanto o nosso objetivo passa a ser, por enquanto, tentar compor uma rede de alto nível, baseada no dobramento das redes (seja durante a modelagem ou depois de sintetizada uma rede P/T), e nas simetrias, porém simples, e que, acima de tudo preserve as propriedades descritas na transparências anterior, e além disso, que garanta um algoritmo de transformação direto para as redes clássicas e de volta, das redes clássicas para uma rede de alto nível.

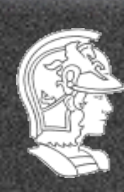

**Escola Politécnica da USP PMR5237**

**Prof. José Reinaldo Silva**

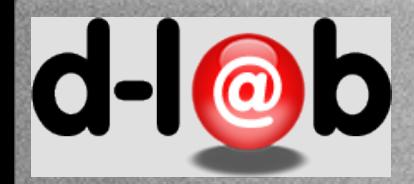

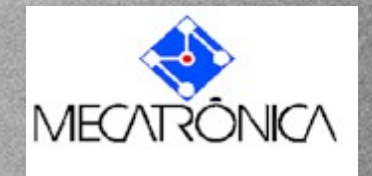

### **Referências**

Seguiremos daqui em diante duas referências básicas: o artigo do Einar Smith, pertencente ao mesmo LNCS que contém o último curso de Redes de Petri dado pelos maiores pesquisadores da área, e a própria definição da rede de alto nível, segundo o padrão ISO/IEC 15.909-1 (ambos colocados no Moodle).

Smith, E.; Principles of High Level Nets, LNCS 1491, pp. 174-210.

ISO/IEC 15.909, Final Draft, v.4.7.1; High Level Nets: Concepts, Definitions and Graphical Notations, October, 2000.

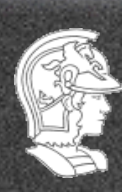

**Escola Politécnica da USP PMR5237**

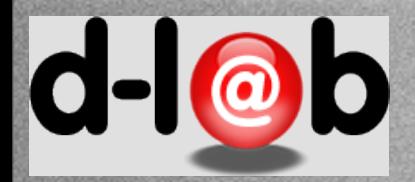

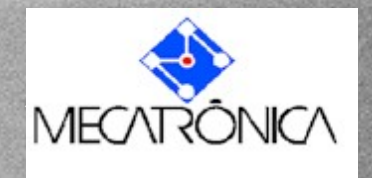

## **Aplicações**

- requirements analysis;
- development of specifications, designs and test suites;
- descriptions of existing systems prior to re-engineering;
- modelling business and software processes;
- providing the semantics for concurrent languages;
- simulation of systems to increase confidence;
- formal analysis of the behaviour of critical systems; and
- development of Petri net support tools.

ISO/IEC 15.909, Final Draft, v.4.7.1; High Level Nets: Concepts, Definitions and Graphical Notations, October, 2000.

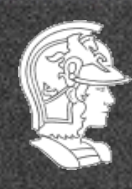

**Escola Politécnica da USP PMR5237**

**Prof. José Reinaldo Silva**

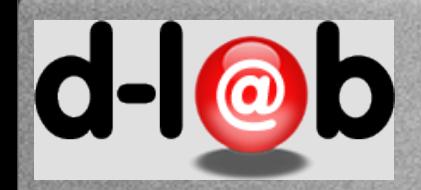

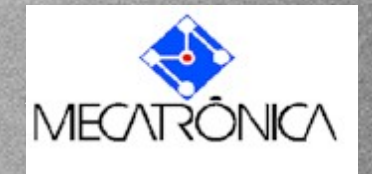

# **Fatoração: Novos desafios**

A este processo de exploração das simetrias de uma rede para produzir uma nova rede dinamicamente equivalente à anterior mas de tamanho menor dá-se o nome de fatoração.

A rede resultante da fatoração é chamada de rede-quociente.

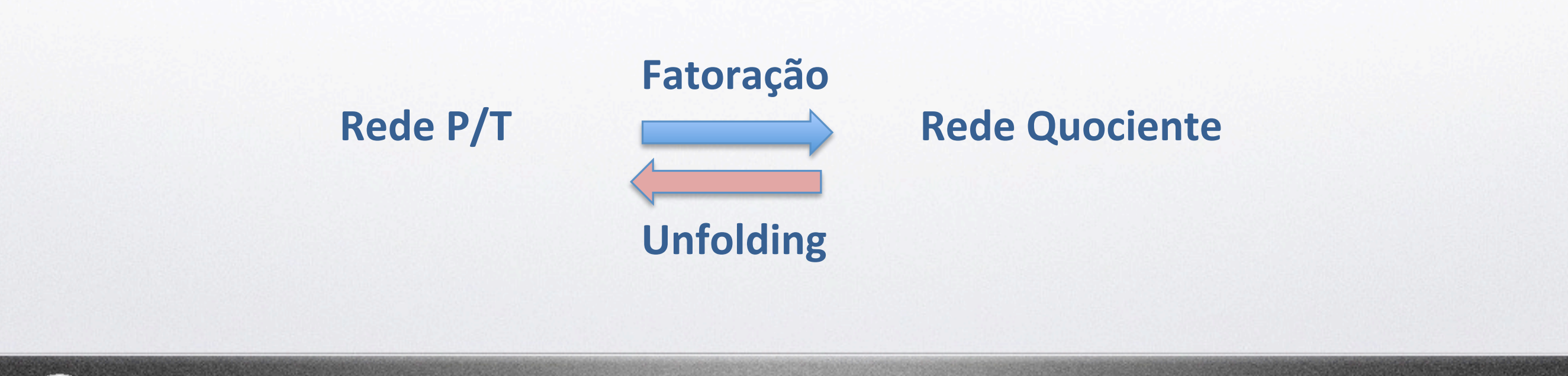

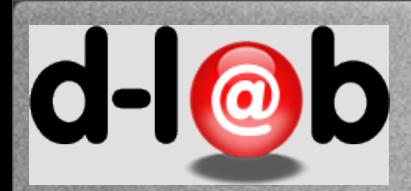

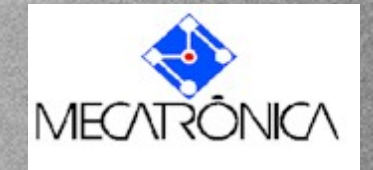

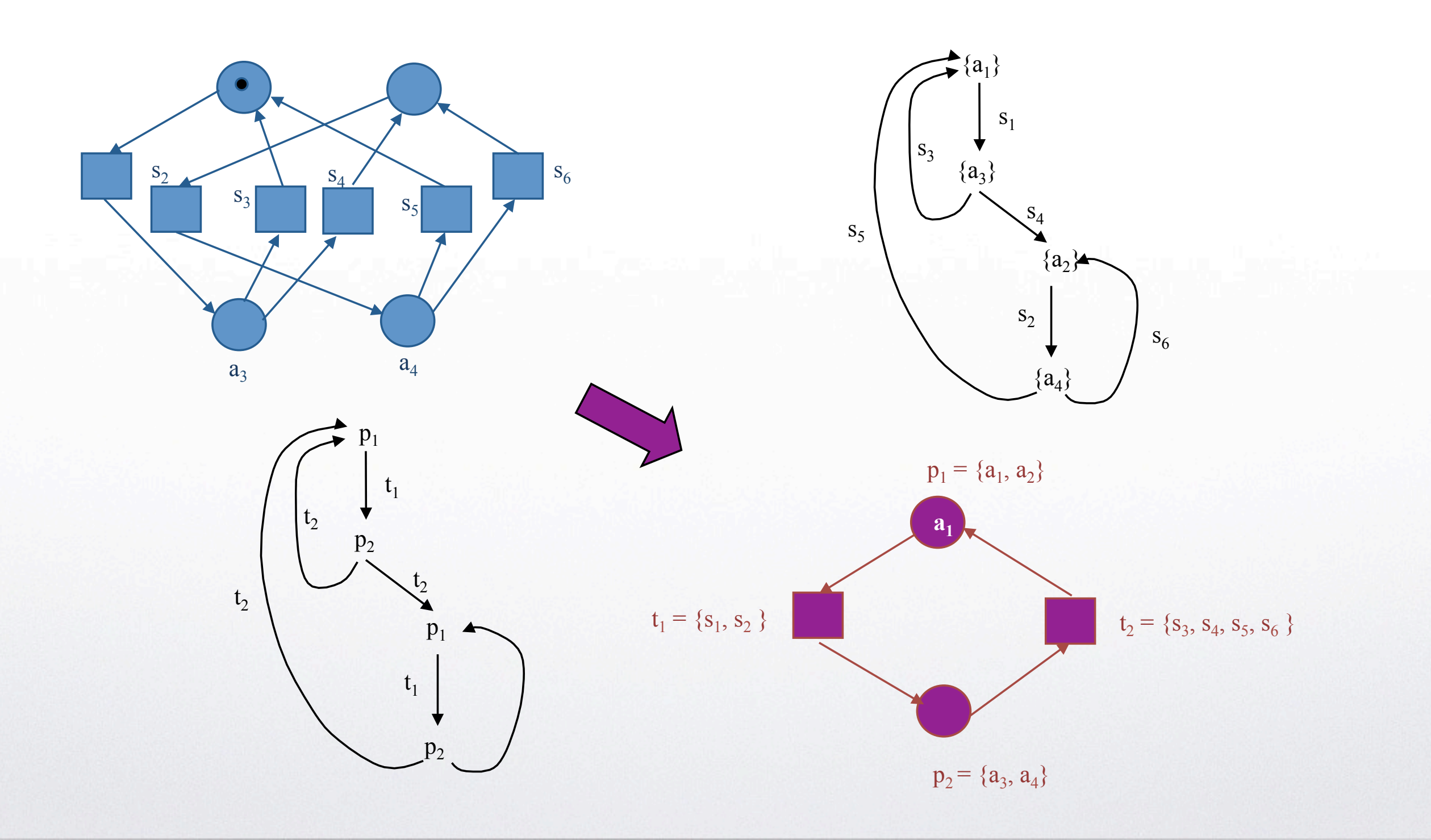

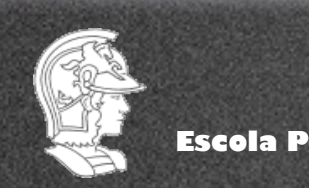

**Prof. José Reinaldo Silva**

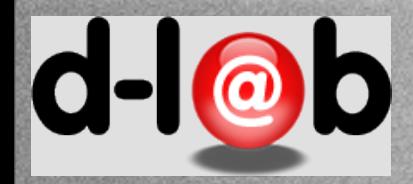

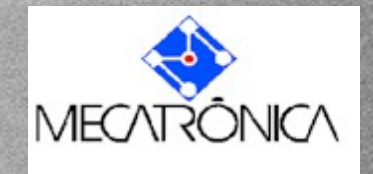

### Formalmente,

### Definition 34

Seja uma rede place/transition N e seja o seu domínio  $X = P \cup T$ . Existe uma equivalência  $\rho$  entre a rede N e sua rede quociente N tal que: i)  $\forall x \in X, \exists \overline{x}$  que denota uma classe de equivalênica  $\{y \in X | x \rho y\}.$ ii) Seja  $Y \subseteq X$ , então  $\overline{Y} := \{ \overline{x} | x \in Y \}$ , iii)  $\rho$  preserva o sort, isto é,  $\rho \cap (P \times T) = \emptyset$ , iv) A relação de fluxo F sobre o dominio  $\overline{X}$  é definida por,  $\bar{x}F\bar{y} \Longleftrightarrow \exists x \in \bar{x} \wedge \exists y \in \bar{y} | x F y$ v) Denota-se a nova rede  $(\bar{P}, \bar{T}; \bar{F})$  de  $\bar{N}$ .

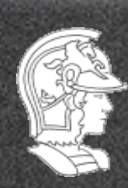

**Escola Politécnica da USP PMR5237**

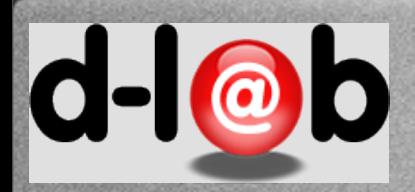

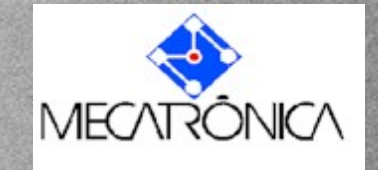

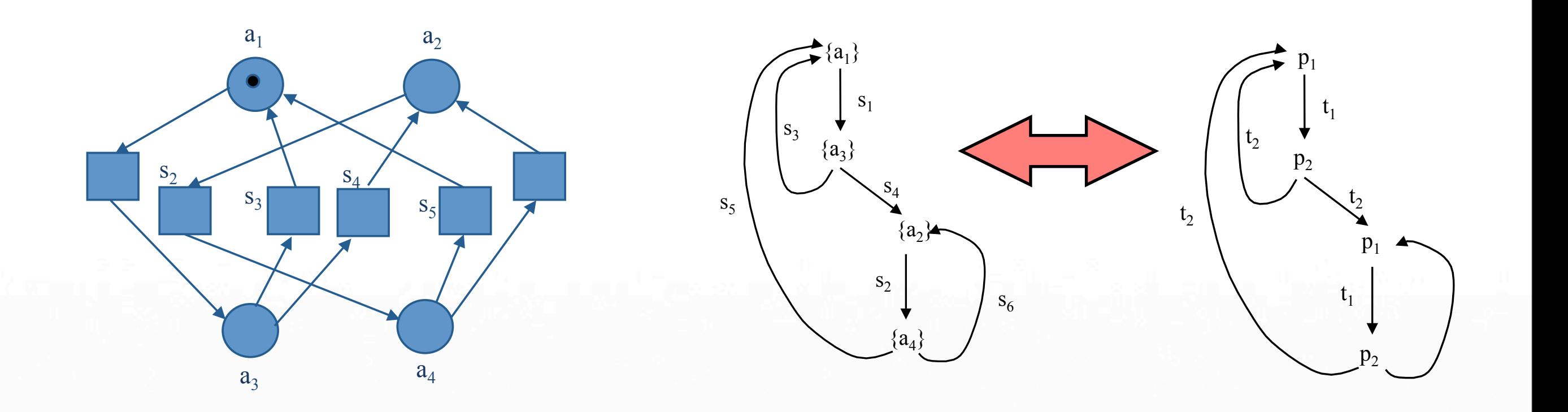

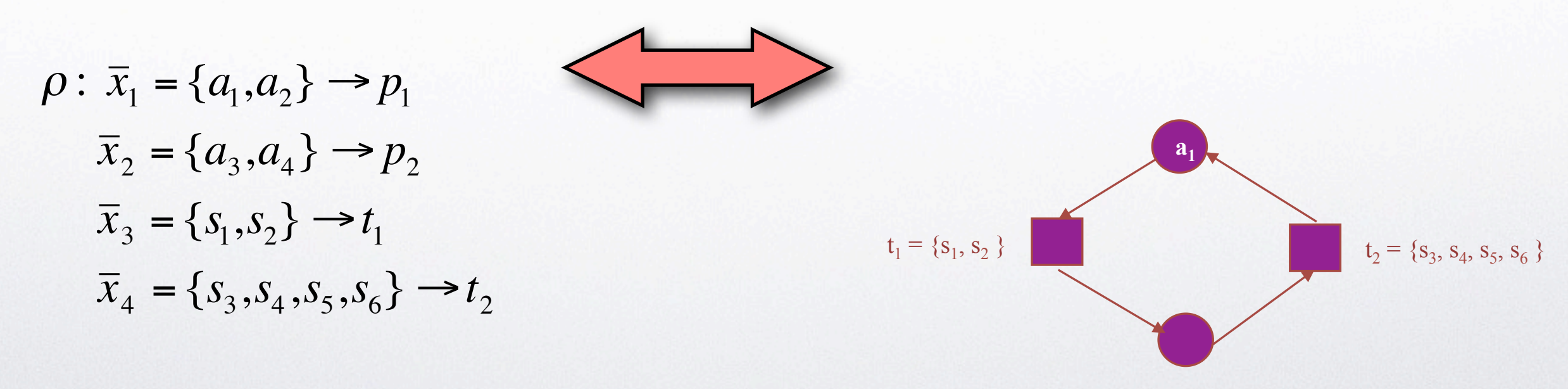

 $p_2$  = { $a_3$ ,  $a_4$ }

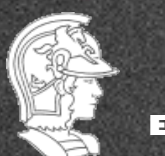

**Escola Politécnica da USP PMR5237**

**Prof. José Reinaldo Silva**

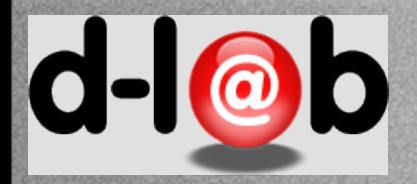

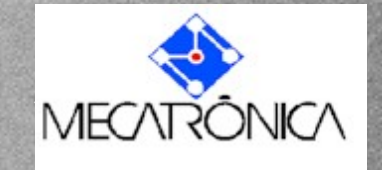

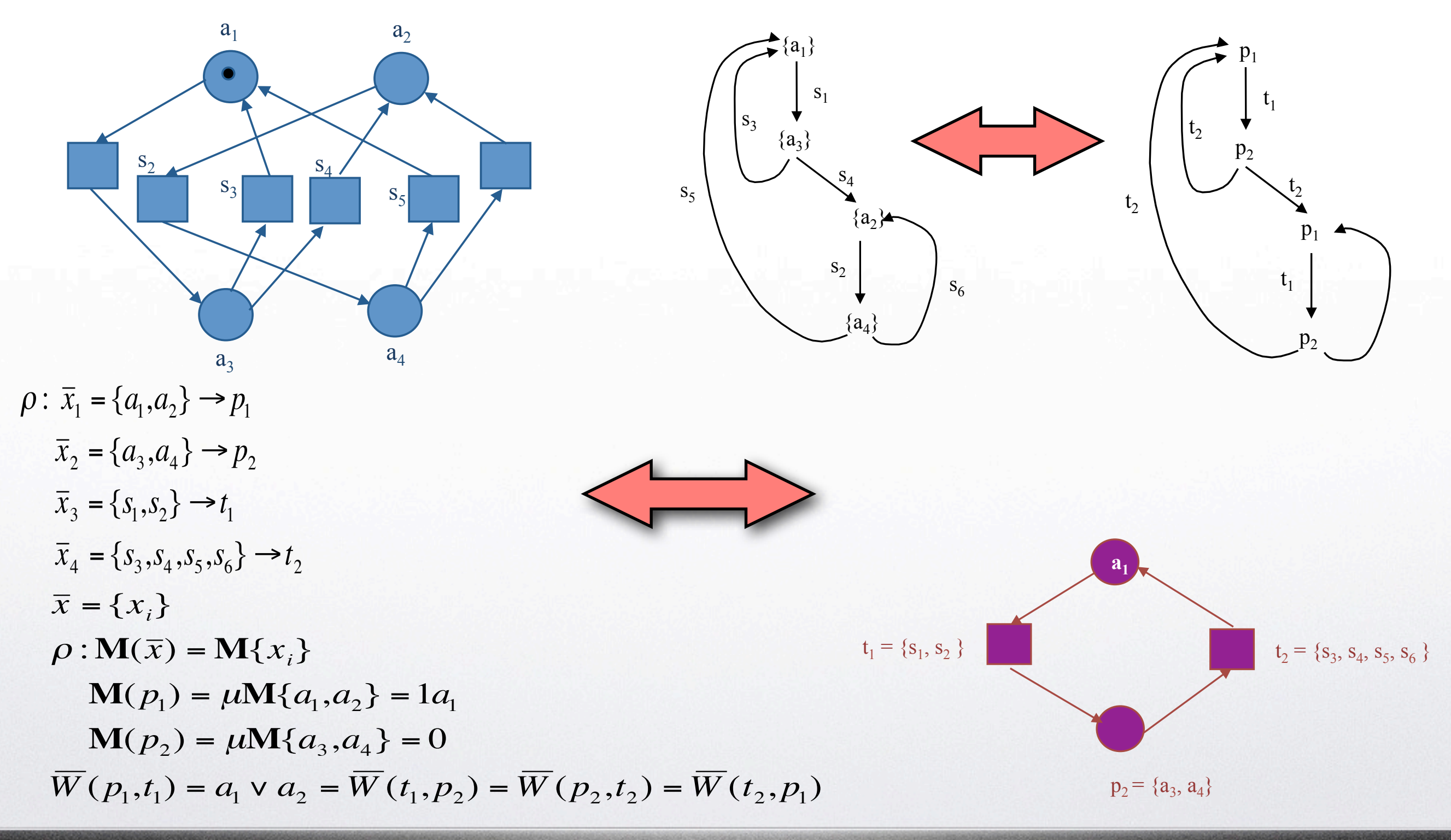

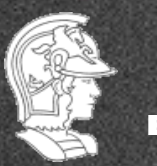

Tuesday, April 9, 13

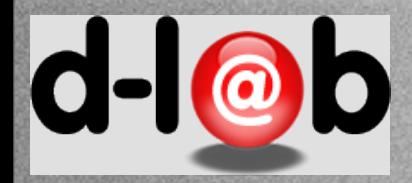

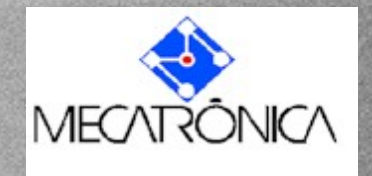

### Definition 35

Seja uma rede P/T com estrutura N,  $PT = (N, K, W, M_0)$ . e uma bijeção (equivalência)  $\rho$  que preserva o sort. Chama-se rede quociente em relação a  $\rho$  ao sistema  $\bar{PT} = (\bar{N}, \bar{K}, \bar{W}, \bar{M_0})$  que tem a mesma dinâmica que a rede original.

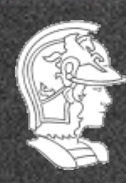

**Escola Politécnica da USP PMR5237**

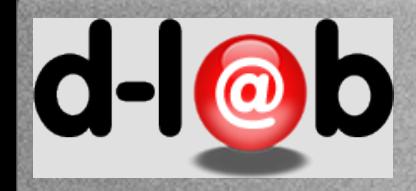

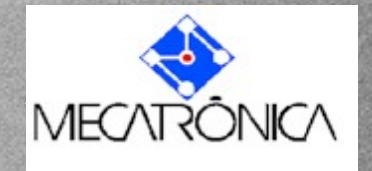

## Basic High Level Net

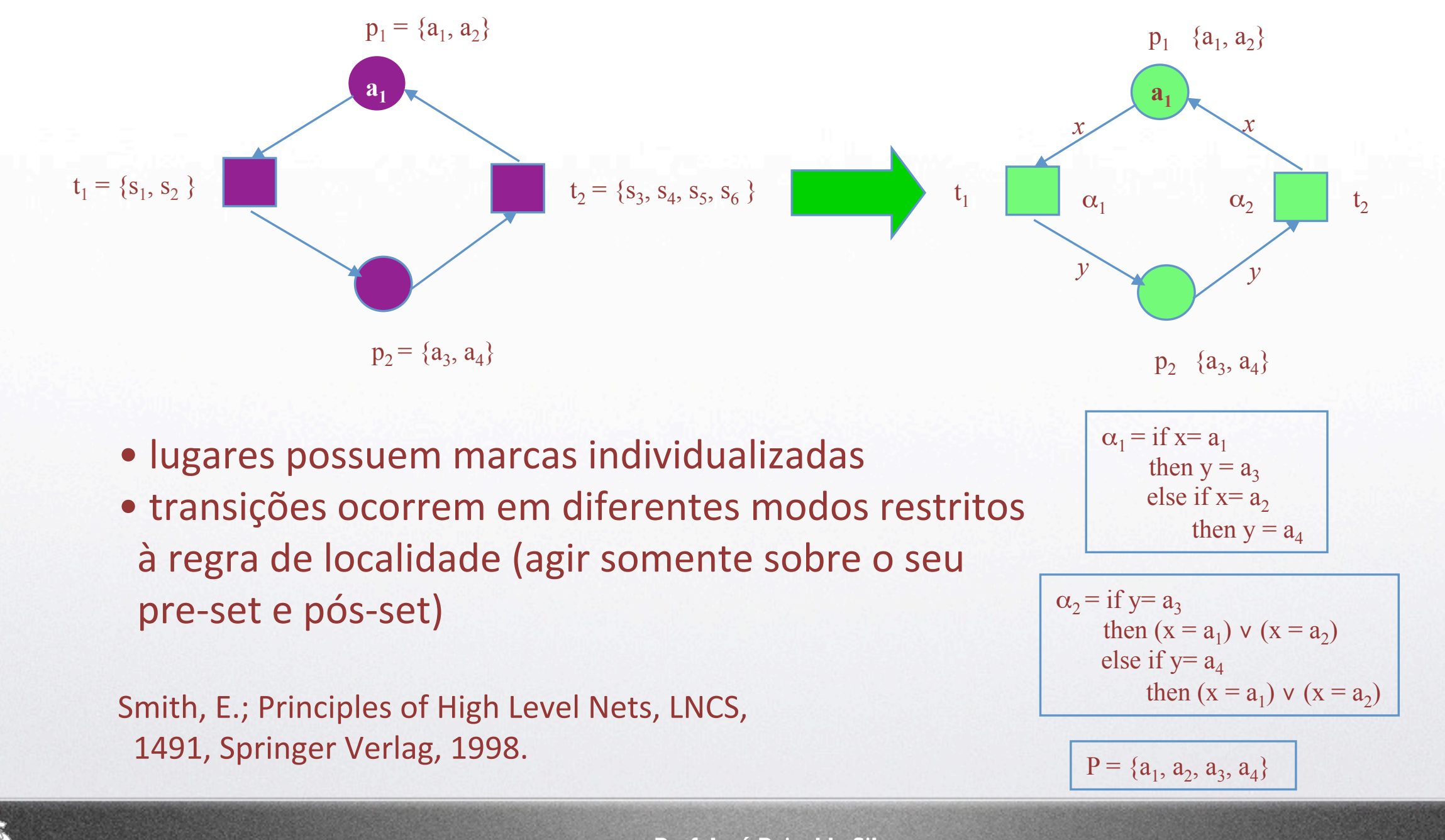

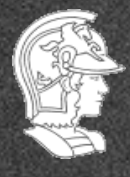

**Escola Politécnica da USP PMR5237**

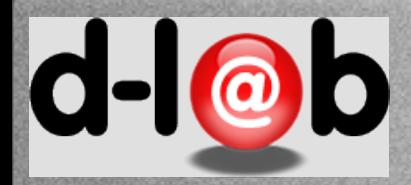

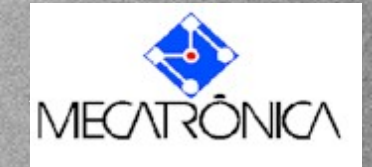

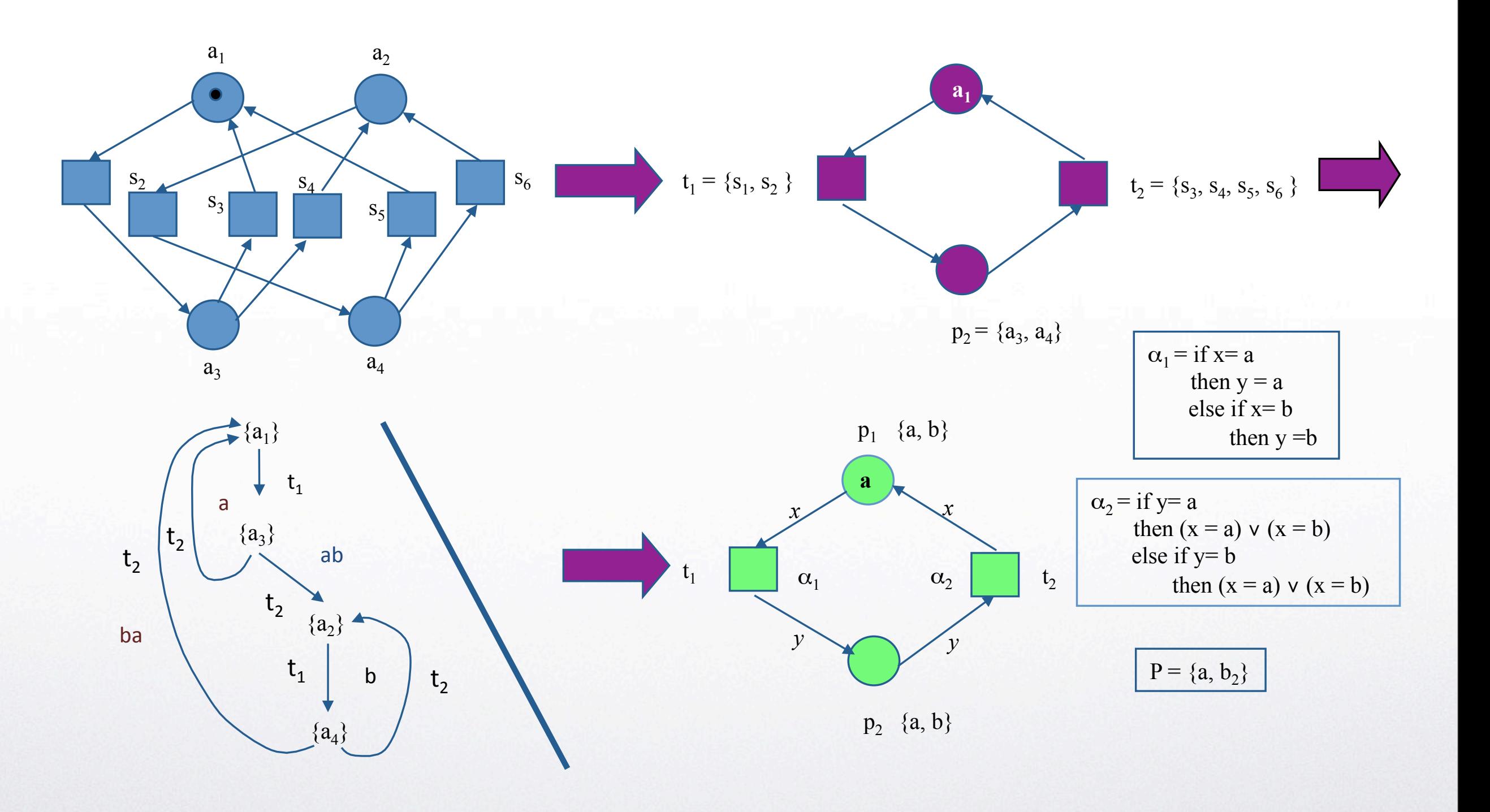

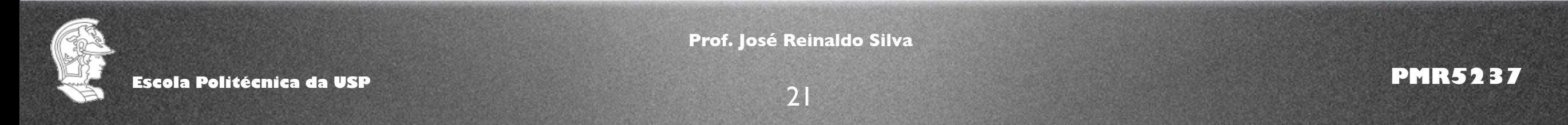

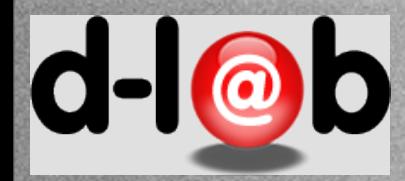

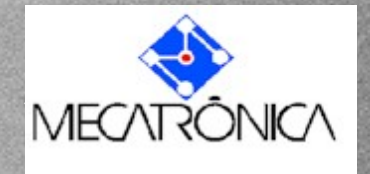

#### **ISO/IEC'15.909'**

Def.36] Uma rede de Petri de alto nível, HLPN é uma estrutura dada pela n-upla  $HLPN=(P,T,D;Time,Pre,Post, M_0)$  onde:

- *P* é um conjunto finito de elementos chamados lugares;
- *T* é um conjunto finito de elementos chamados transições;
- *D* é um conjunto finito, não-vazio, de domínios ou tipos;
- Pre, Post: TRANS  $\rightarrow \mu$ PLACE, onde

TRANS= $\{(t,m)|t \in T, m \in Type(t)\}$ 

$$
\text{PLACE} = \{(p, g) | p \in P, g \in Type(p)\}
$$

•  $M_0 \in \mu PLACE$  é o multiset que denota a marcação inicial da rede.

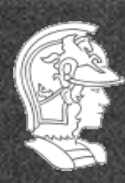

**Escola Politécnica da USP PMR5237**

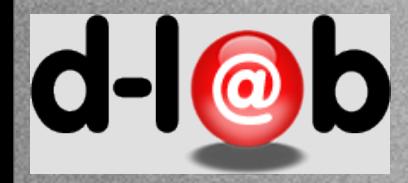

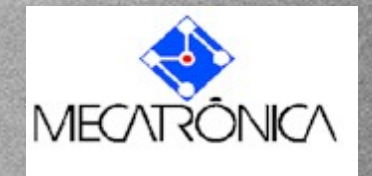

## Uma transição  $t \in T$  é dita habilitada em uma marcação M, se e somente se

### $\Pr e(t) \leq M$

### (onde a desigualdade é entre multisets).

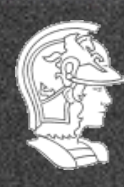

**Escola Politécnica da USP PMR5237**

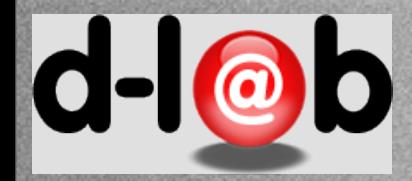

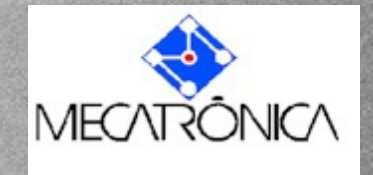

**Relação de Ordem parcial** : Dados dois multisets, representados pelos respectivos vetores de coeficientes sobre um conjunto de base (base set) S,

$$
m = (m_1, m_2, ..., m_i, ..., m_s),
$$
  
n = (n<sub>1</sub>, n<sub>2</sub>, ..., n<sub>j</sub>, ..., n<sub>s</sub>)

Está definida a comparação entre estes dois multisets

 $m \ge n$  se e somente se  $m_i \ge n_i$  para todo *i* 

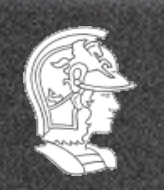

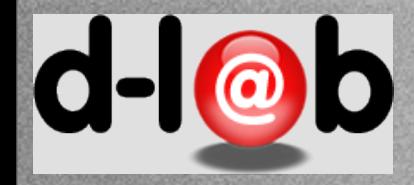

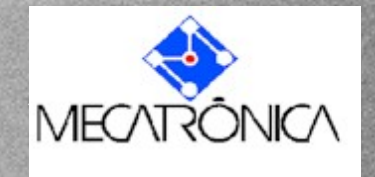

Generalizando o conceito de transição temos que um passo  $T_\mu$  é um multiset sobre os modos de transição. Um tal passo está habilitado em uma marcação *M* se e somente se

$$
\Pr e(T_{\mu}) \le M
$$

onde,

$$
\operatorname{Pre}(T_{\mu}) = \sum_{t \in T_{\mu}} T_{\mu}(t) \operatorname{Pre}(t)
$$

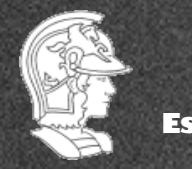

**Escola Politécnica da USP PMR5237**

**Prof. José Reinaldo Silva**

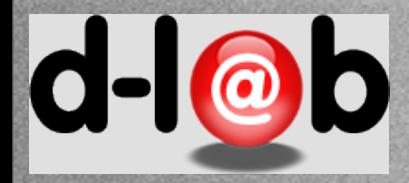

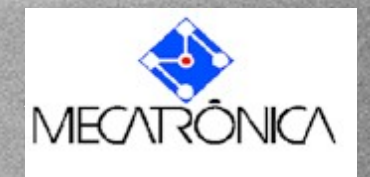

Um passo  $T_\mu$  habilitado em uma marcação *M* ocorre, resultando em outra marcação *M'*, obtida a partir da marcação original pela equação,

 $M' = M - \Pr e(T_\mu) + Post(T_\mu)$ 

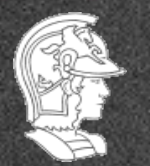

**Escola Politécnica da USP PMR5237**

**Prof. José Reinaldo Silva**

Tuesday, April 9, 13

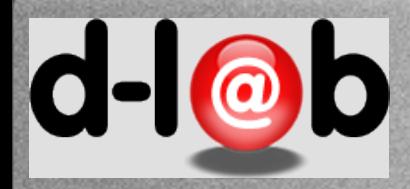

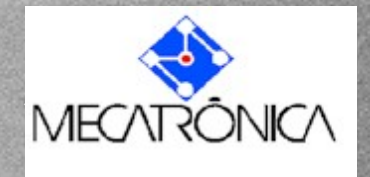

A High-level Petri Net Graph (HLPNG) comprises:

- A Net Graph, consisting of sets of nodes of two different kinds, called places and transitions, and arcs connecting places to transitions, and transitions to places.
- Place Types. These are non-empty sets. One type is associated with each place.
- Place Marking. A collection of elements (data items) chosen from the place's type and associated with the place. Repetition of items is allowed. The items associated with places are called tokens.
- Arc Annotations: Arcs are inscribed with expressions which may comprise constants, variables (e.g., x, y) and function images (e.g.,  $f(x)$ ). The variables are typed. The expressions are evaluated by assigning values to each of the variables. When an arc's expression is evaluated, it must result in a collection of items taken from the type of the arc's place. The collection may have repetitions.
- *Transition Condition*: A boolean expression (e.g.,  $x < y$ ) inscribing a transition.
- *Declarations*: comprising definitions of place types, typing of variables, and function definitions.

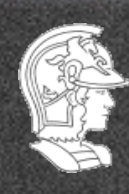

**Prof. José Reinaldo Silva**

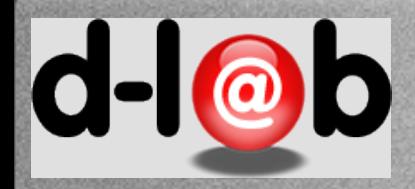

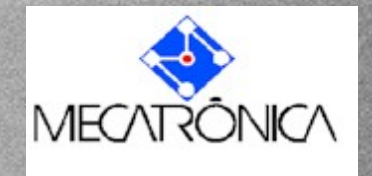

### **Um exemplo**

Tomemos como exemplo uma máquina (de fato um problema de circuitos lógicos) onde duas entradas, representadas pelas variáveis, x e y, podem assumir valores lógicos em {*true, false*}. A máquina opera de tal modo que sobre a variável *x* se subscreve *x* ∧ *y* enquanto que sobre o valor de *y* se se subscreve *x* ∨ *y*. O conteúdo das variáveis é então eliminado e o sistema fica preparado para receber novos valores.

A rede de Petri representando a operação desta máquina é mostrada a seguir.

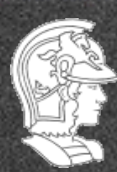

**Escola Politécnica da USP PMR5237**

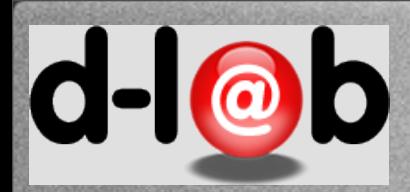

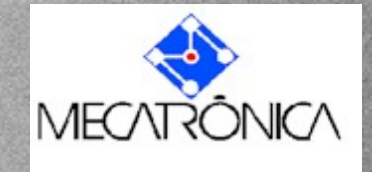

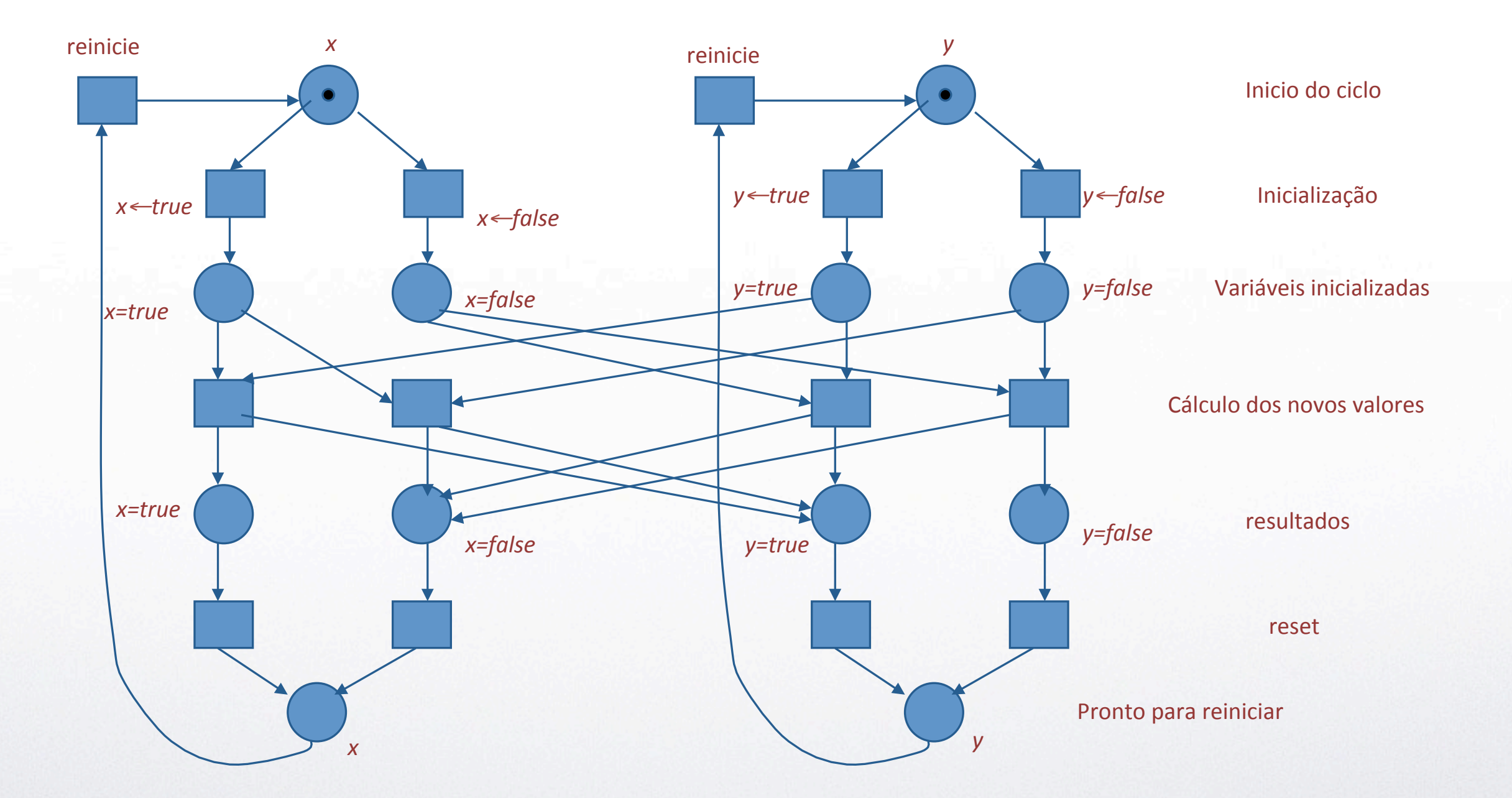

**Escola Politécnica da USP PMR5237**

**Prof. José Reinaldo Silva**

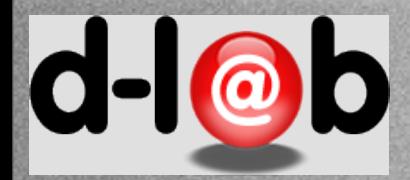

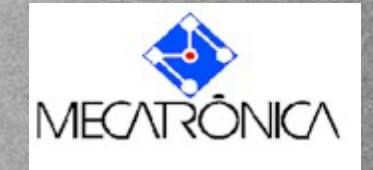

D={true, false} φ={)∧,)∨)})  $δ=(D;φ)=({true, false}, { ∧, v})$ 

> *if* x=true and y=true *then*  $x \wedge y = true$ *else*  $x \wedge y =$  false

*if* x=false and y=false *then*  $x \vee y = false$ *else x* ∨ *y* = true

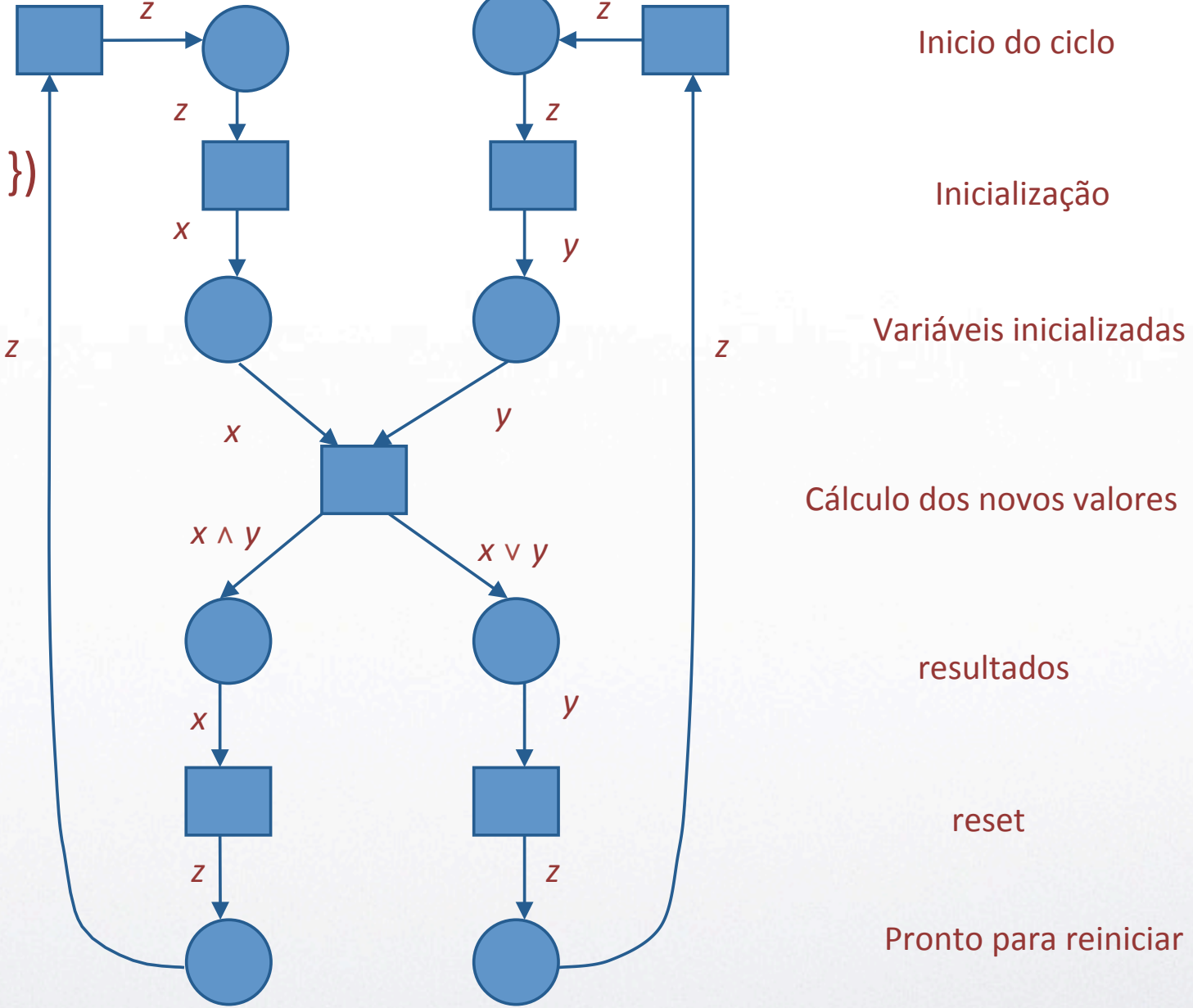

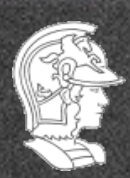

**Escola Politécnica da USP PMR5237**

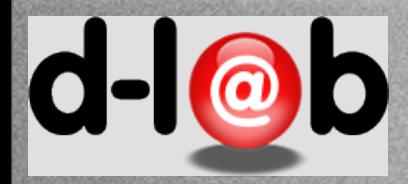

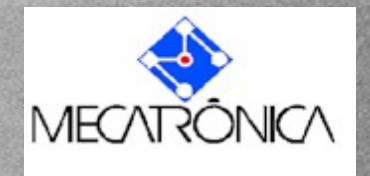

## Exercício

Até aqui as redes de alto nível HLPN foram apresentadas como o resultado do processo de fatoração (folding) de uma rede clássica P/T. Assim as redes HLPN têm sempre uma rede base P/T e fica sub-entendido que o processo clássico de modelagem seria sintetizar uma rede P/T e depois fatorá-la para achar a rede quociente e daí a rede HLPN.

Vamos exercitar agora um processo diferente: colocar um problema onde parece bastante atraente tentar sintetizar uma rede HLPN ao invés de uma rede clássica.

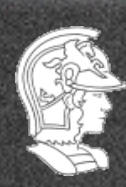

**Escola Politécnica da USP PMR5237**

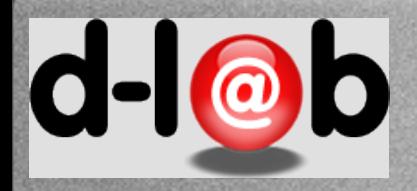

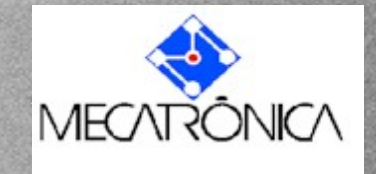

## **Voltando ao mundo dos blocos**

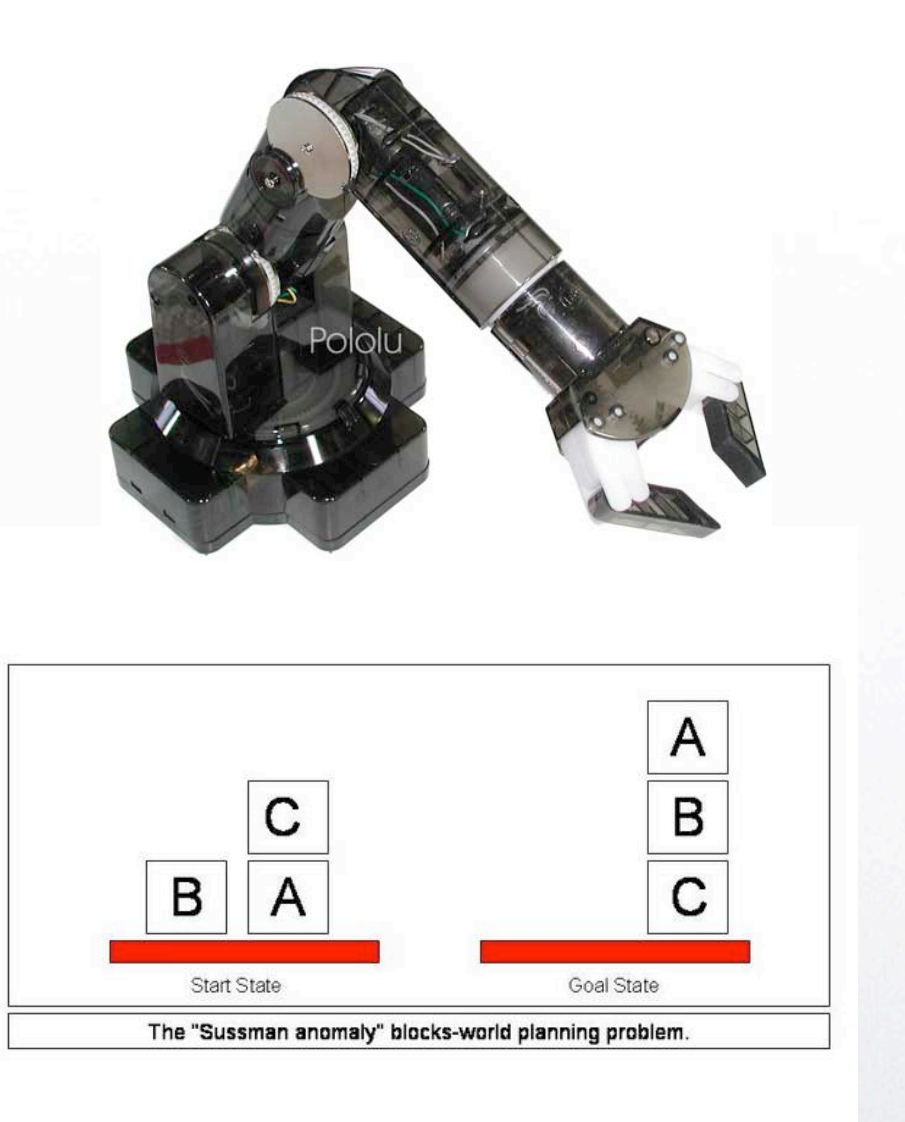

Imagine um mundo hipotético composto de blocos tridimensionais identificados por letras maiúsculas e um robô manipulador que só consegue pegar um bloco de cada vez. Outra regra importante é que este robô só pode pegar um bloco se este for o primeiro da pilha, isto é, não existe nenhum outro bloco sobre ele.

Com estas regras pretende-se fazer um plano de ações para que o robô transforme o estado inicial mostrado na figura no estado final.

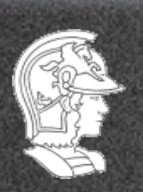

**Escola Politécnica da USP PMR5237**

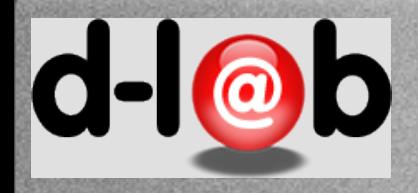

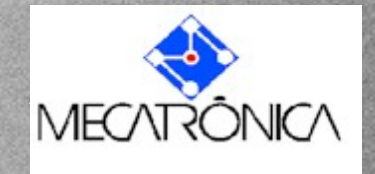

## **Descrevendo os estados**

Descritores dos estados: ONTABLE(x), ON(x,y), CLEAR(x), HANDEMPTY, HOLDING(x) Estado inicial: ONTABLE(B), CLEAR(B), ONTABLE(A), ON(C,A), CLEAR(C), HANDEMPTY Estado final: ONTABLE(C), ON(B,C), ON(A,B), CLEAR(A), HANDEMPTY

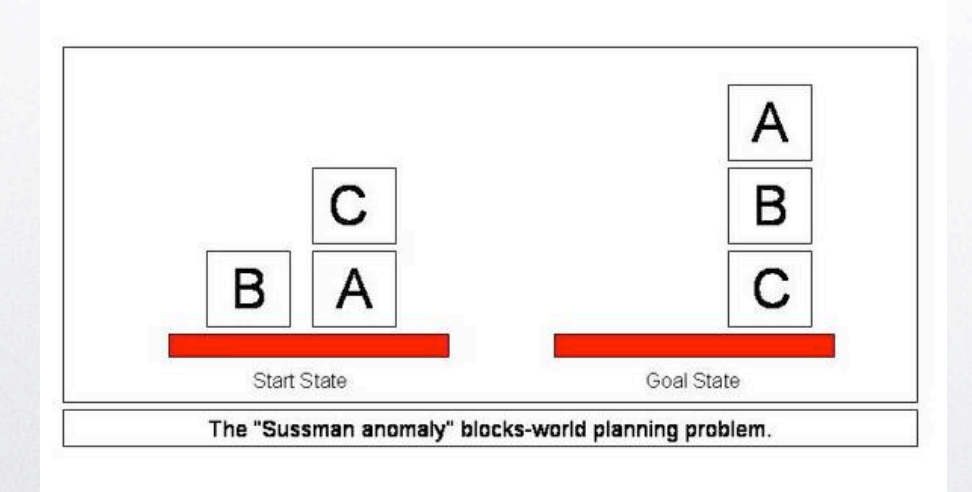

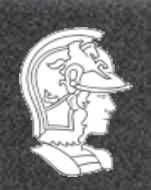

**Escola Politécnica da USP PMR5237**

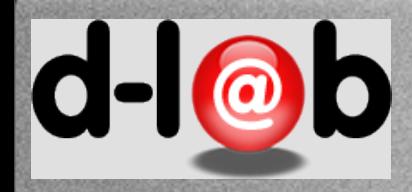

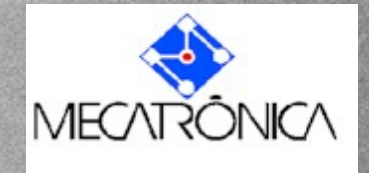

## **Descrevendo as ações**

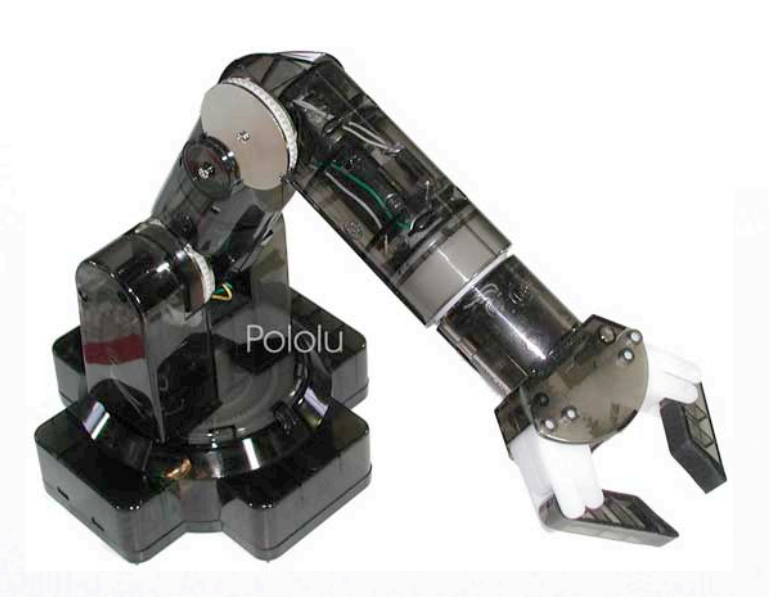

#### **1. Pickup(x),**

(robô pega um bloco x da mesa) Pré-condições: ONTABLE(x), CLEAR(x), HANDEMPTY Pós-condição: HOLDING(x);

#### 2.!**Putdown(x),**

(robô deposita bloco x na mesa) Pré-condição: HOLDING(x) Pós-condição: ONTABLE(x), CLEAR(x), HANDEMPTY 3.!**Stack(x,,y),** (robô empilha bloco x sobre o bloco y) Pré-condição: HOLDING(x), CLEAR(y) Pós-condição: ON(x,y), HANDEMPTY, CLEAR(x) 4.!**Unstack(x,,y),** (robô tira bloco x de cima do bloco y) Pré-condição: ON(x,y), CLEAR(x), HANDEMPTY Pós-condição: CLEAR(y), HOLDING(x)

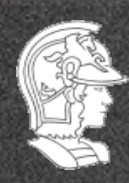

**Escola Politécnica da USP PMR5237**

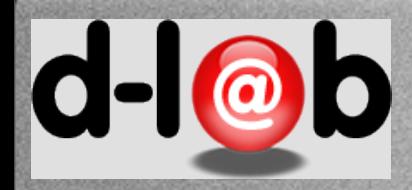

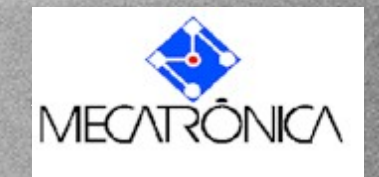

# **O problema (de planejamento)**

Problema já está modelado e com uma representação já definida para especificação de estados, e uma série de ações que modificam estes estados. Estes estados atuam sobre um conjunto de blocos individualizados (distinguíveis). Portanto a modelagem deste tipo de problema é direta e deve ser feita com vantagem usando a HLPN (comparado a fazer a rede clássica primeiro).

A modelagem do problema fica assim bem simples.

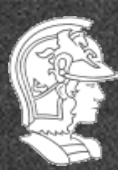

**Escola Politécnica da USP PMR5237**

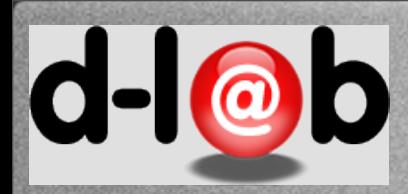

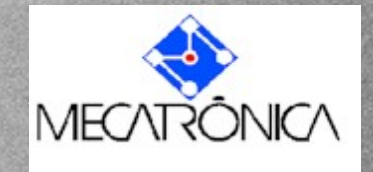

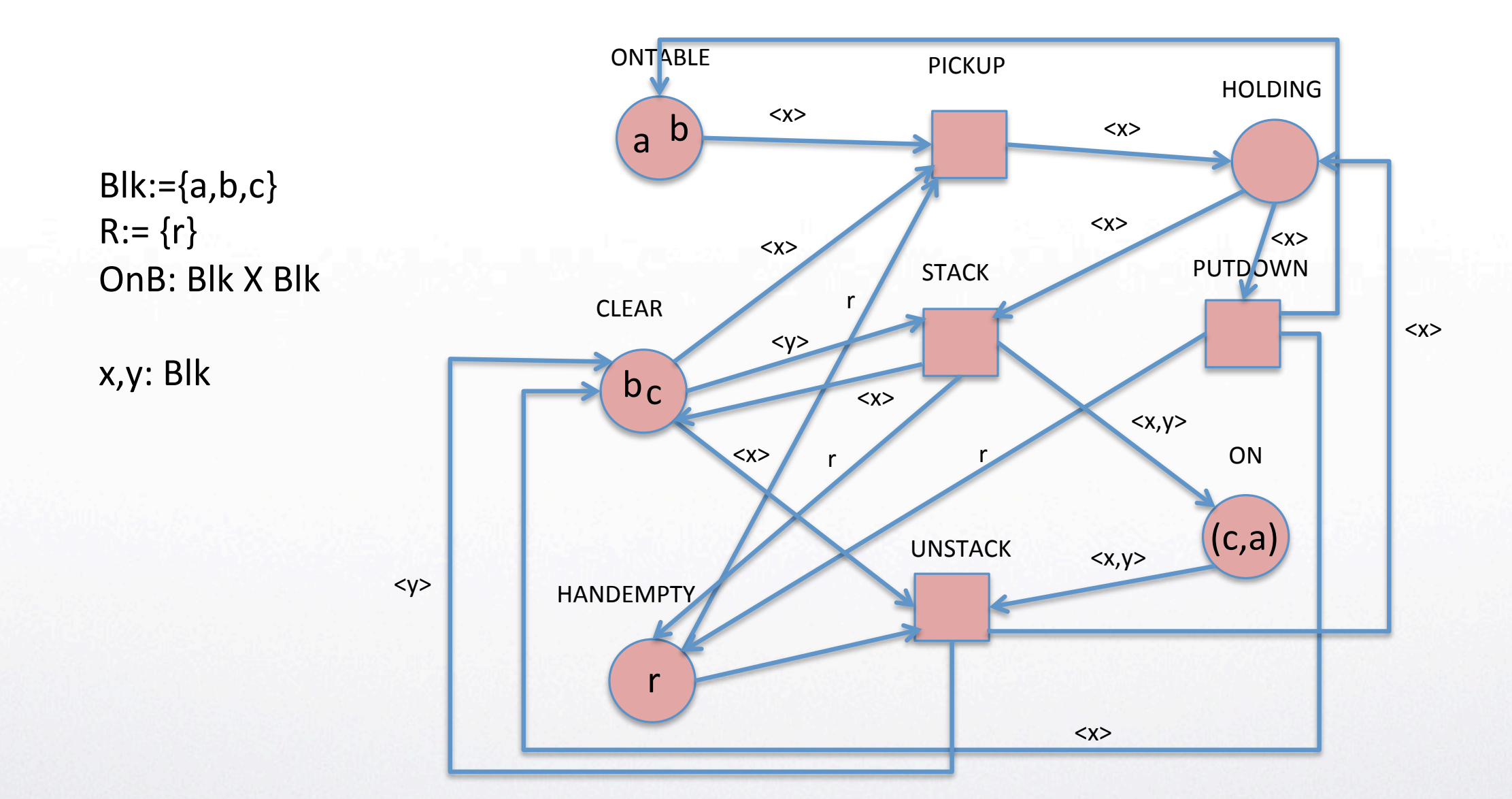

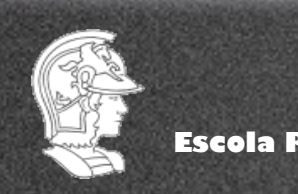

**Prof. José Reinaldo Silva**

Tuesday, April 9, 13

36

**Escola Politécnica da USP PMR5237**

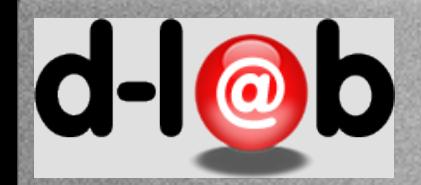

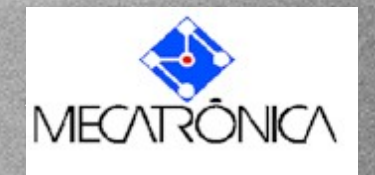

### Exercício para casa (Lista 4)

- 1. Modelar ou fazer o unfolding da rede da transparencia anterior de modo a ter uma rede  $P/T$  para o problema.
- 2. Use uma ferramenta clássica e insira a rede P/T sintetizada
- 3. Pesquise o significado da "anomalia de Sussman"
- 4. É possível reproduzir a anomalia de Sussman da rede clássica?
- 5. Ache uma ferramenta de suporte para Redes HLPN e insira o problema anterior. Reproduz a anomalia de Sussman?
- 6. Dê a sua opinião: o que é mais fácil neste caso? Gerar a rede P/T ou sintetizar a rede HLPN? Justifique a resposta.

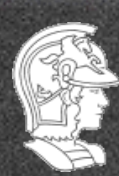

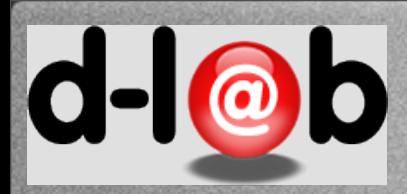

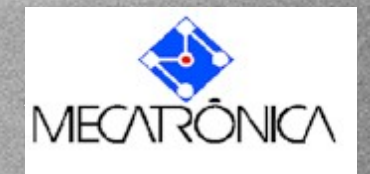

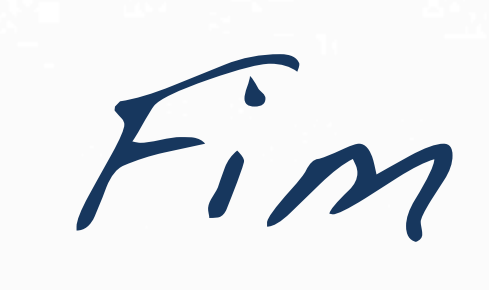

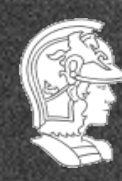

**Escola Politécnica da USP PMR5237**

**Prof. José Reinaldo Silva**

38

Tuesday, April 9, 13